File: c:\spice\sch\eval\rwn\_sch\610\_DEQ1.doc RWN 09/15/03

An example of using PSpice to solve differential equations.

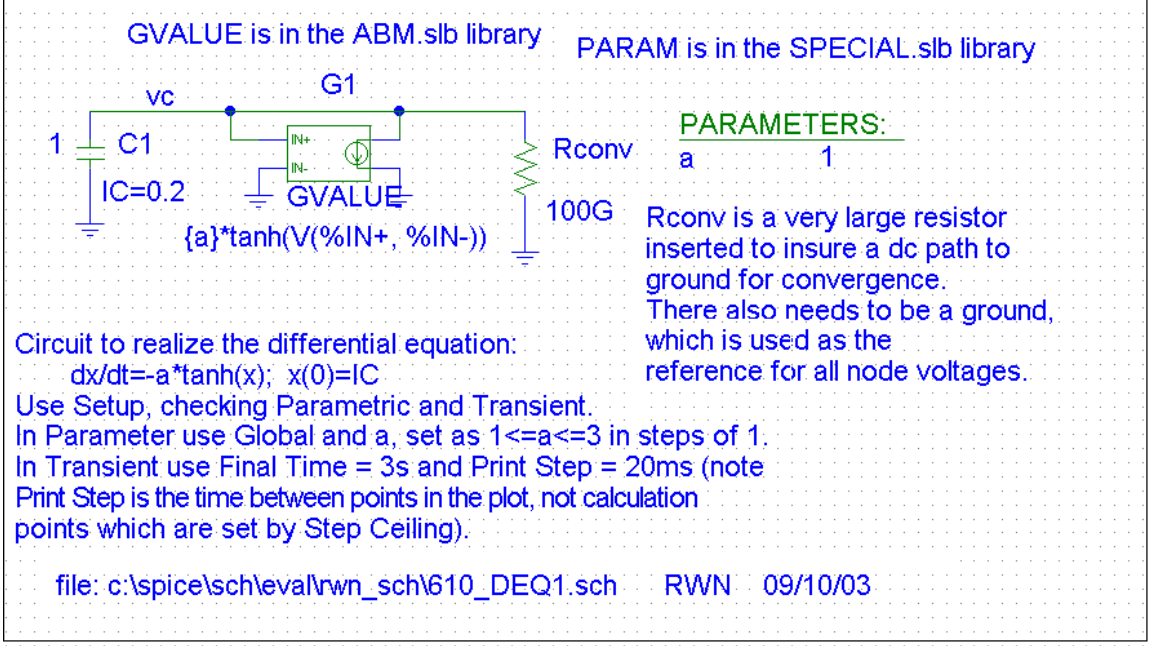